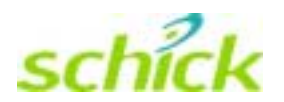

# Database Design and Description for CDR DICOM

Schick Technologies, Inc.  $30$ -00 47<sup>th</sup> Avenue Long Island City, NY 11101

(718) 937-5765 (718) 937-5962 (fax)

PART NUMBER B1051050 REV. –

#### Copyright  $©$  2002 by Schick Technologies, Inc. All Rights Reserved

Many of the designations used by manufacturers and sellers to distinguish their products are claimed as trademarks. Where those designations appear in this document, and Schick Technologies, Inc. was aware of a trademark claim, the designations have been printed in caps or initial caps.

> Part Number B1051050 Rev. –

August 15, 2002

#### $\Box$

Printed in the United States of America

This document was originally prepared in English

# **Contents**

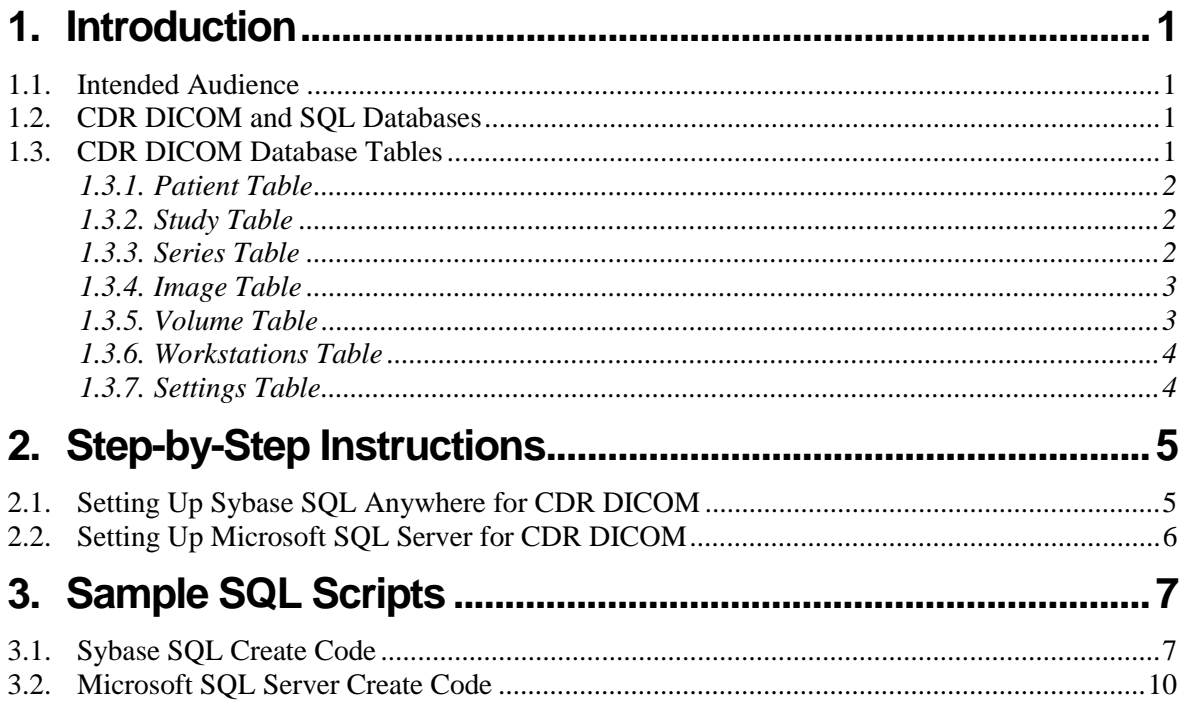

# **Notice**

Schick Technologies shall not be liable for errors contained herein or consequential damages in connection with the furnishing, performance, or use of this document. We reserve the right to revise this publication and to make changes to its content at any time, without obligation to notify any person or entity of such revisions and changes.

Copyright © 2002 Schick Technologies, Inc. All Rights Reserved

### <span id="page-4-0"></span>**1.1. Scope and Intended Audience**

This document describes the content and format of database tables defined in CDR DICOM and the steps needed to incorporate these elements into Sybase and Microsoft SQL databases. The intended user of this document should be familiar with the design and function of SQL databases and their implementation in a client / server environment.

### **1.2. CDR DICOM and SQL Databases**

The *CDRServer* application uses an SQL database to store information about patients and images and other CDR-related data objects. The database only contains information about images; the actual image file (in DICOM format) is stored separately on the server hard drive. This document describes the design of the database, including table and field descriptions as well as relationships between tables.

### **1.3. CDR DICOM Database Tables**

The primary tables in the CDR Database are based on a simplified DICOM real world model as shown in **Figure 1**.

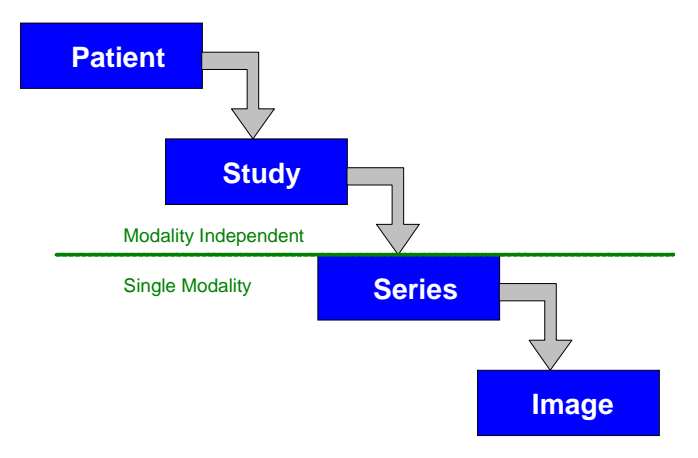

Figure 1. DICOM Real World Model

The corresponding tables in the CDR Database are **Patient**, **Study**, **Series** and **Image**. In addition, some supporting tables are **Volume**, **Workstations** and **Settings**. The **Volume** table stores information about specific storage volumes — hard drives, shared network drives, CD-ROMs, and other storage media. The **Workstations** table stores information about the workstations on the network that *CDRServer* recognizes. The **Settings** table is used to keep database version info and other useful information regarding the state of the database schema.

The fields for each of these tables are summarized on the following pages. In addition, **Figure 2** illustrates the one-to-many relationships among key fields in the tables.

#### 1.3.1. Patient Table

<span id="page-5-0"></span>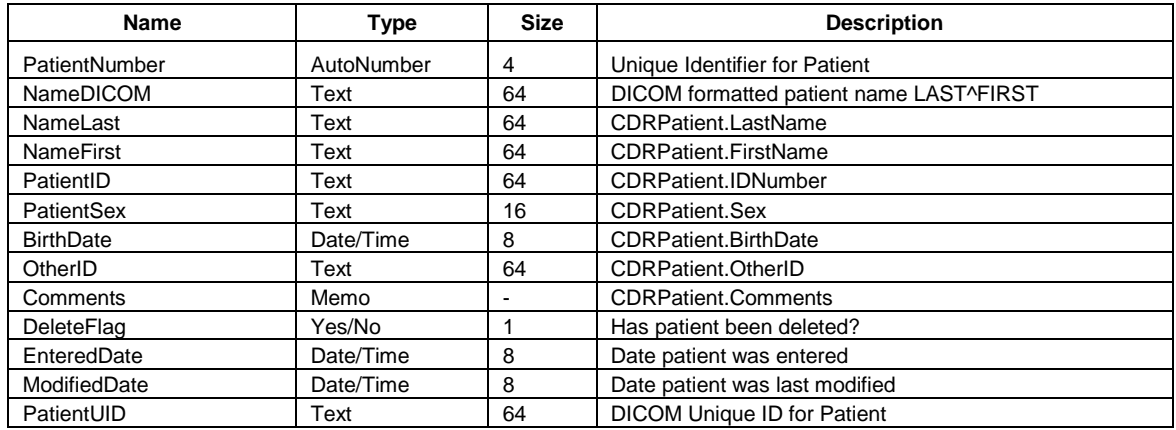

#### 1.3.2. Study Table

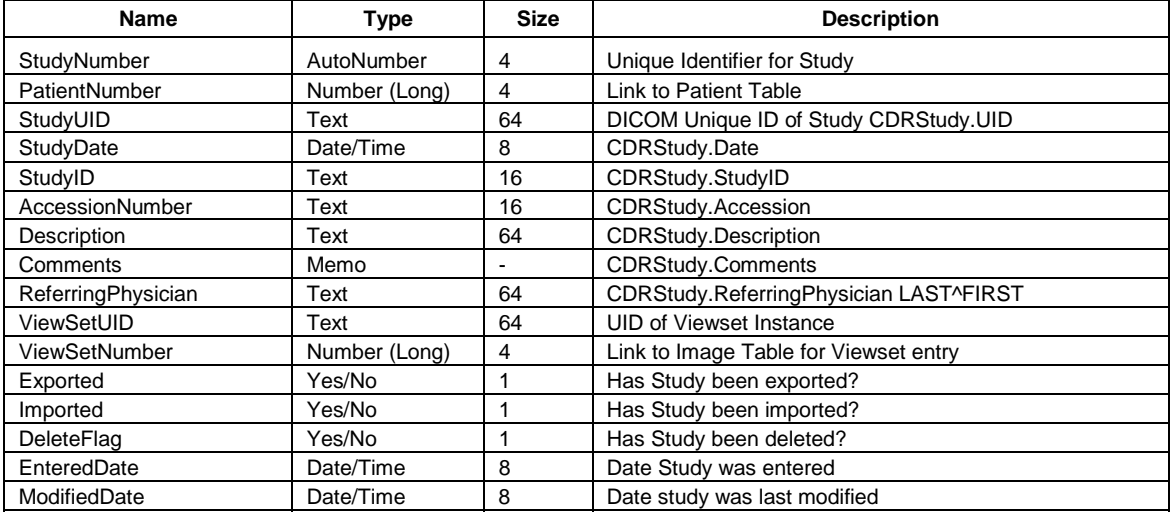

#### 1.3.3. Series Table

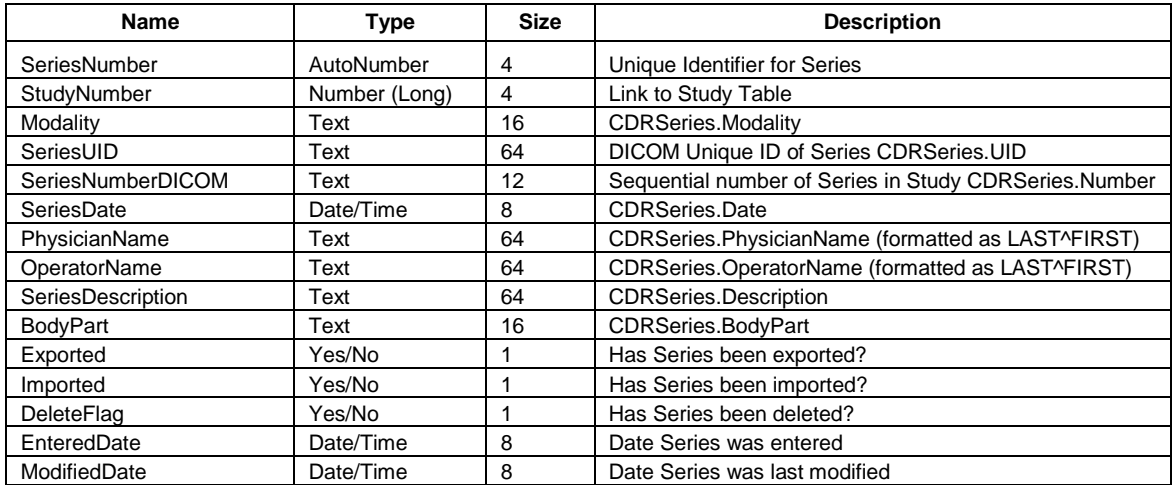

#### 1.3.4. Image Table

<span id="page-6-0"></span>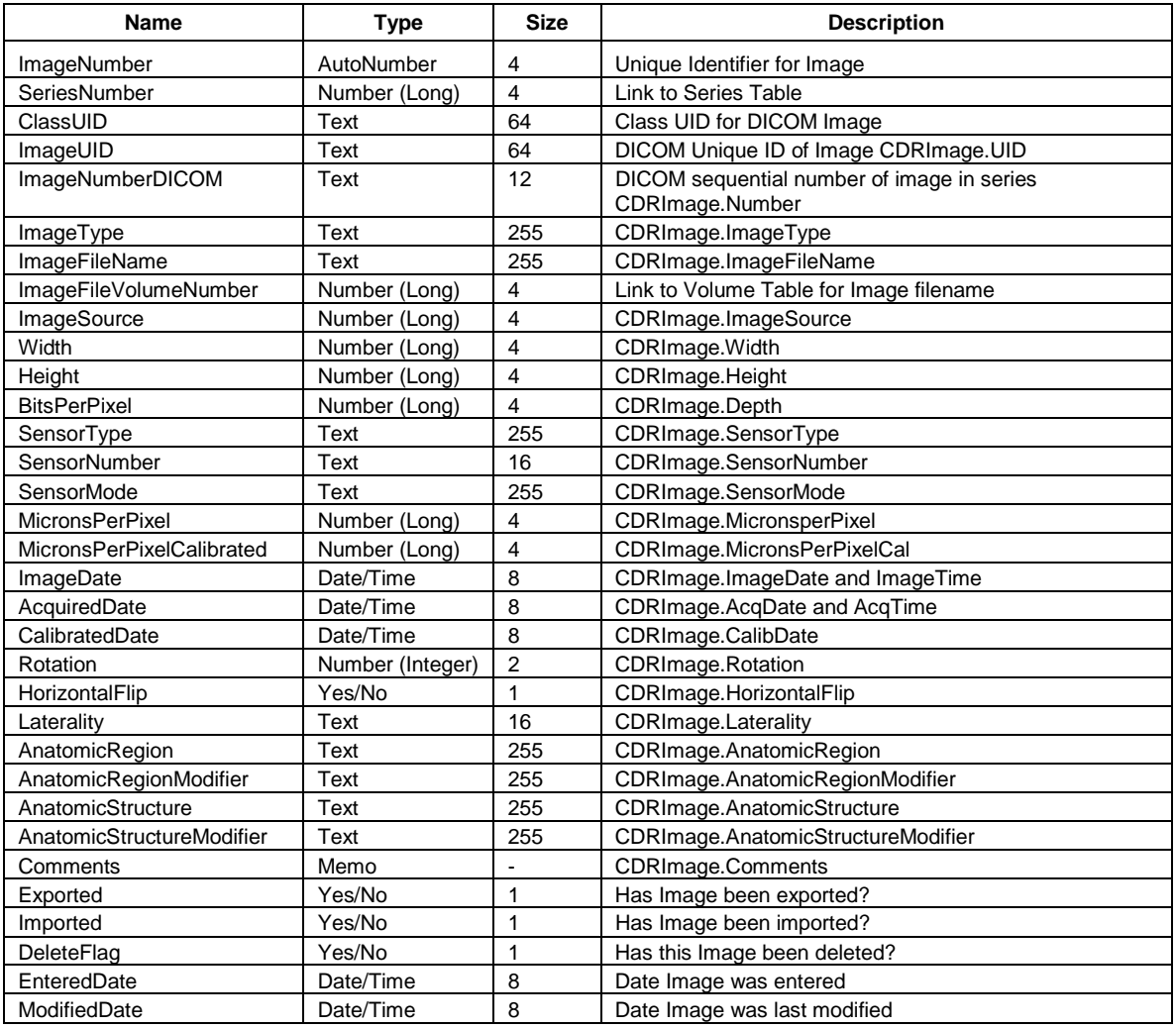

#### 1.3.5. Volume Table

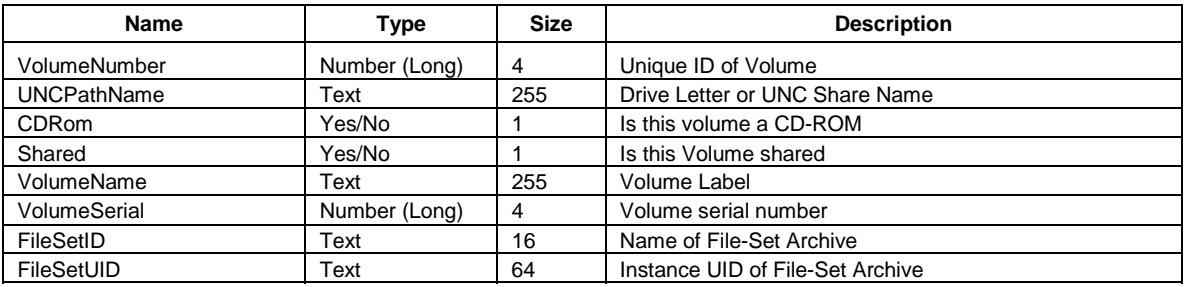

#### 1.3.6. Workstations Table

<span id="page-7-0"></span>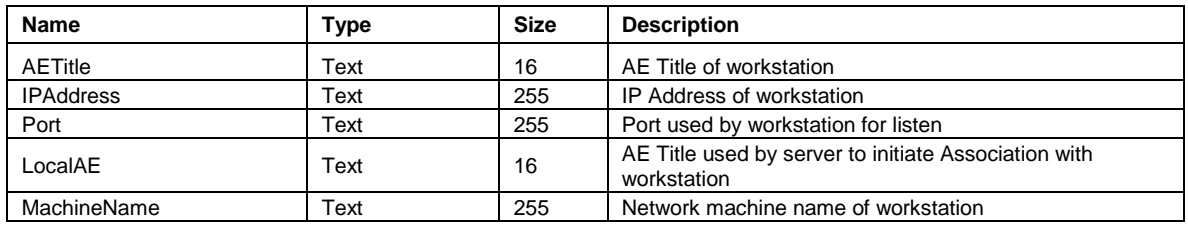

#### 1.3.7. Settings Table

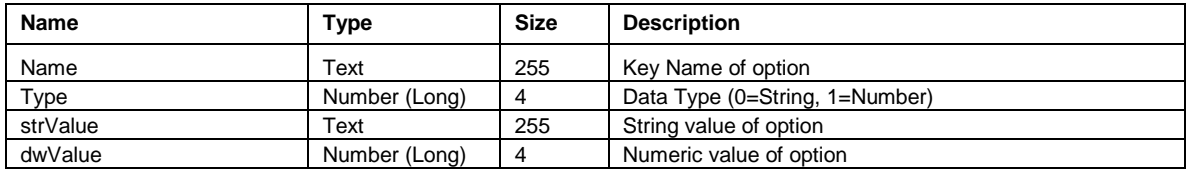

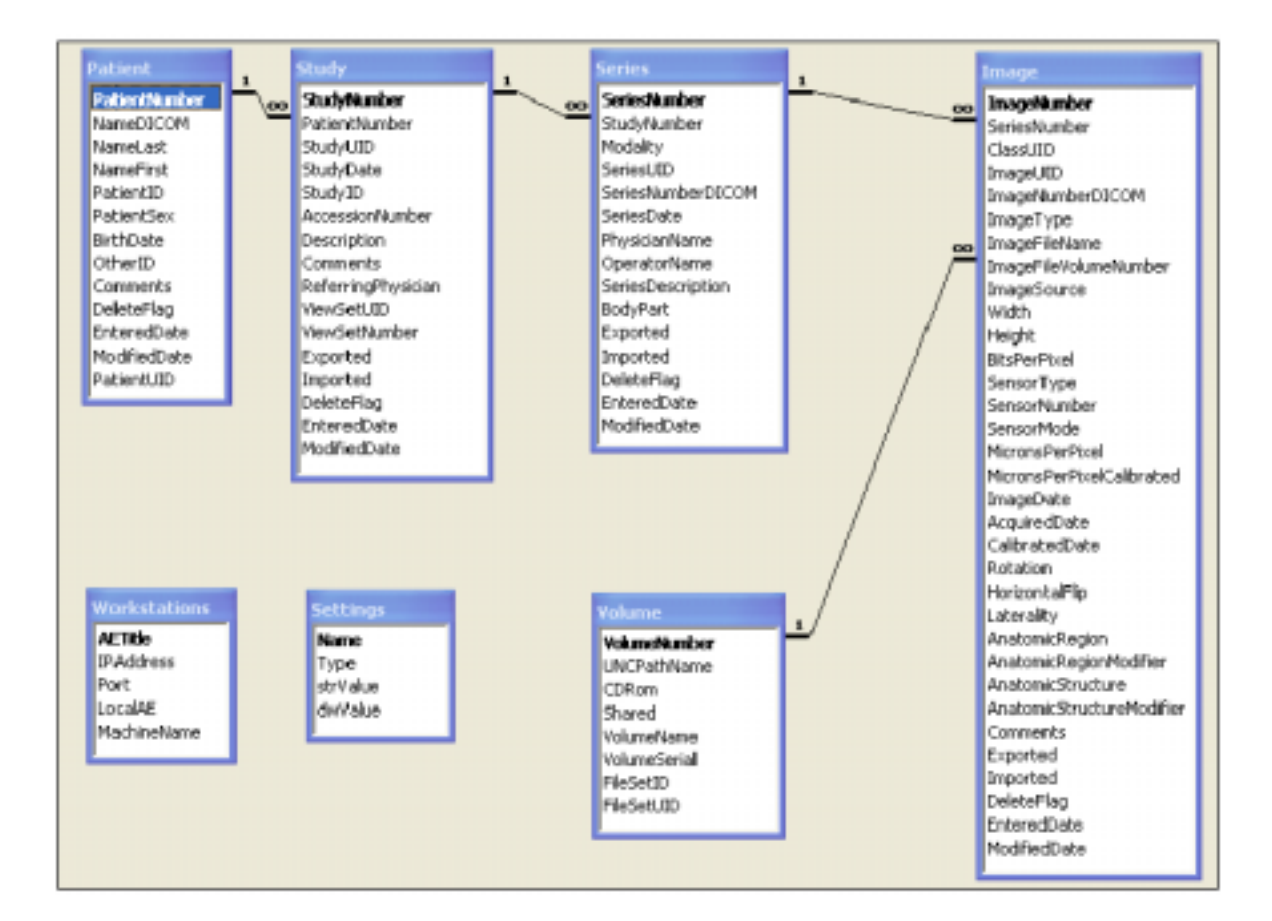

Figure 2. CDR Database Relationships

# <span id="page-8-0"></span>**2. Step-by-Step Instructions**

## **2.1. Setting Up Sybase SQL Anywhere for CDR DICOM**

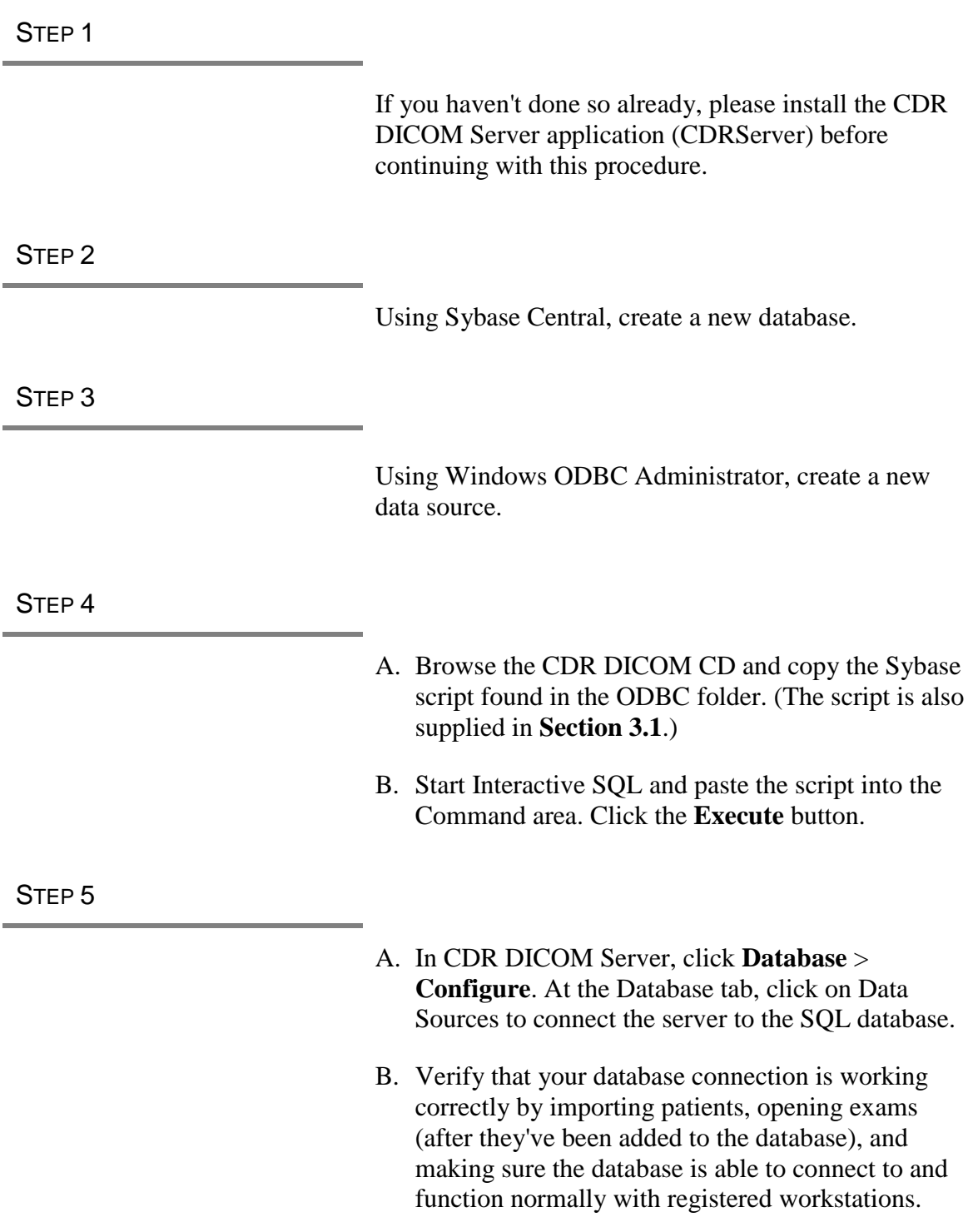

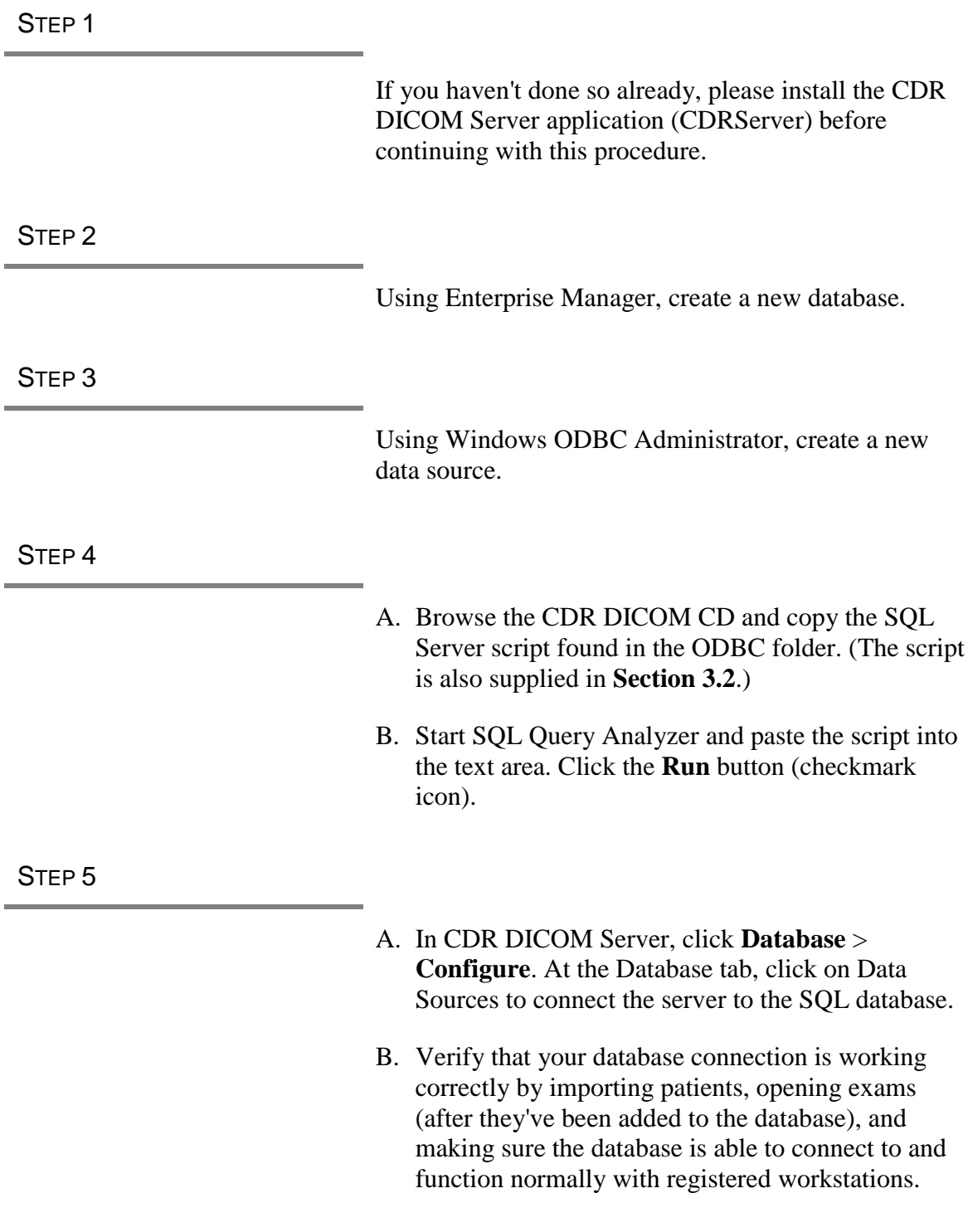

## <span id="page-9-0"></span>**2.2. Setting Up Microsoft SQL Server for CDR DICOM**

# <span id="page-10-0"></span>**3. Sample SQL Scripts**

### **3.1. Sybase SQL Create Code**

Below is a sample SQL Script to create a CDR Database generated from Sybase SQL Modeler. It includes the creation of tables, default values, indexes, and foreign keys.

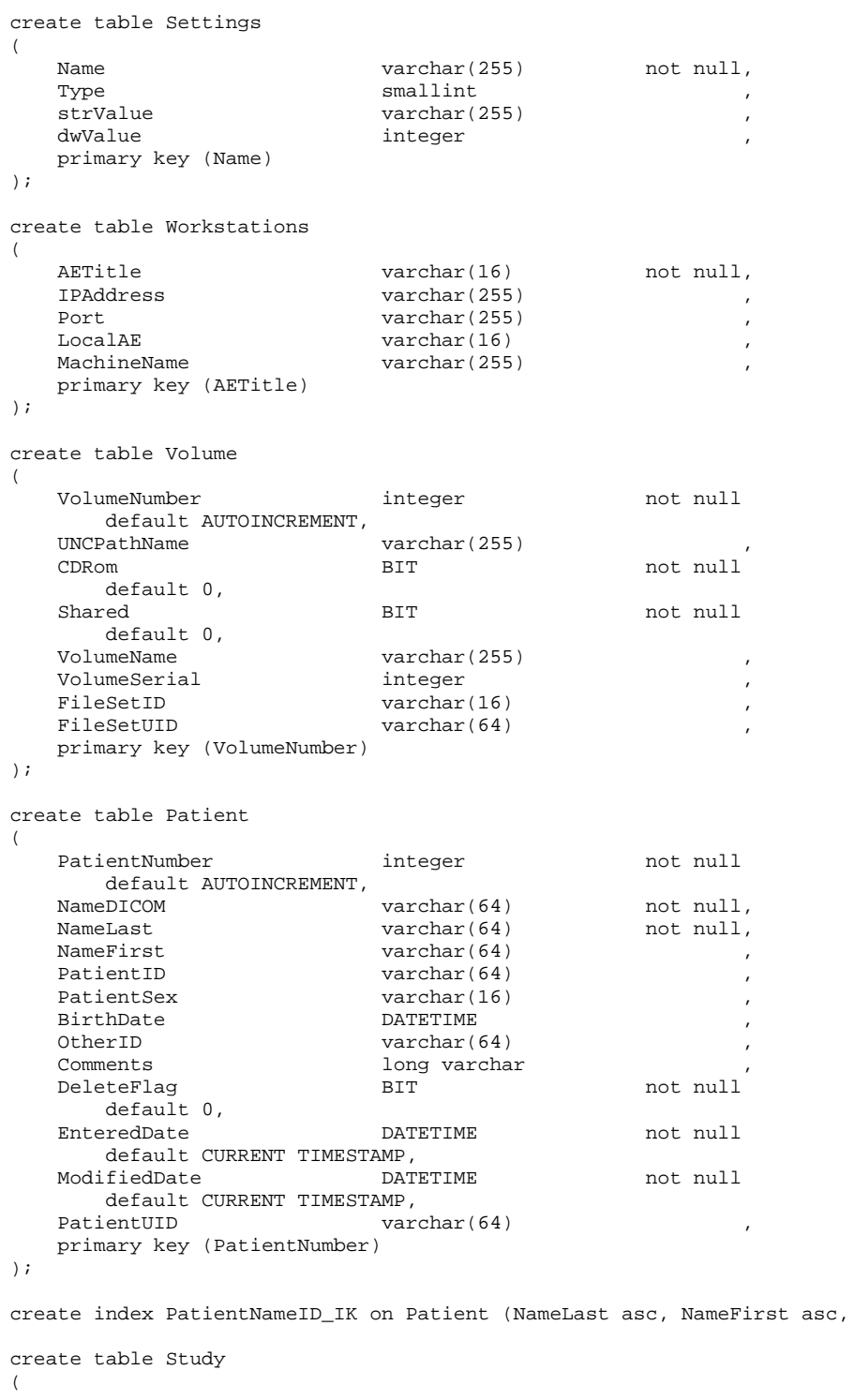

PatientID asc);

StudyNumber integer not null default AUTOINCREMENT, PatientNumber integer default AUTOINCREMENT,<br>StudyUID varchar(64) StudyDate **DATETIME**<br>StudyID varchar(  $varchar(16)$ AccessionNumber varchar(16)<br>Description varchar(64) Description Comments long varchar<br>ReferringPhysician varchar(64) ReferringPhysician ViewSetUID varchar(64)<br>ViewSetNumber integer ViewSetNumber default AUTOINCREMENT, Exported BIT not null default 0, Imported BIT not null default 0, DeleteFlag BIT not null default 0, EnteredDate **DATETIME** not null default CURRENT TIMESTAMP, ModifiedDate **DATETIME** not null default CURRENT TIMESTAMP, primary key (StudyNumber) create unique index StudyUID\_IK on Study (StudyUID asc); create table Series SeriesNumber integer not null default AUTOINCREMENT, StudyNumber integer default AUTOINCREMENT, Modality varchar(16)<br>SeriesUID varchar(64)  $\text{varchar}(64)$ SeriesNumberDICOM varchar(12) SeriesDate DATETIME PhysicianName varchar(64)<br>OperatorName varchar(64) OperatorName SeriesDescription varchar(64) BodyPart varchar(16)<br>Exported BIT RIT not null Exported BIT default 0, Imported BIT not null default 0, DeleteFlag BIT not null default 0, EnteredDate **DATETIME** not null default CURRENT TIMESTAMP,<br>ifiedDate DATETIME ModifiedDate **DATETIME** not null default CURRENT TIMESTAMP, primary key (SeriesNumber) create unique index SeriesUID\_IK on Series (SeriesUID asc); create table Image ImageNumber integer not null default AUTOINCREMENT, SeriesNumber integer

 default AUTOINCREMENT, ClassUID varchar(64)<br>ImageUID varchar(64) varchar $(64)$ <br>varchar $(12)$ ImageNumberDICOM ImageType varchar(255)<br>ImageFileName varchar(255) ImageFileName ImageFileVolumeNumber integer default AUTOINCREMENT, ImageSource integer default 0, Width  $\qquad \qquad \text{integer}$ Height integer

);

(

);

(

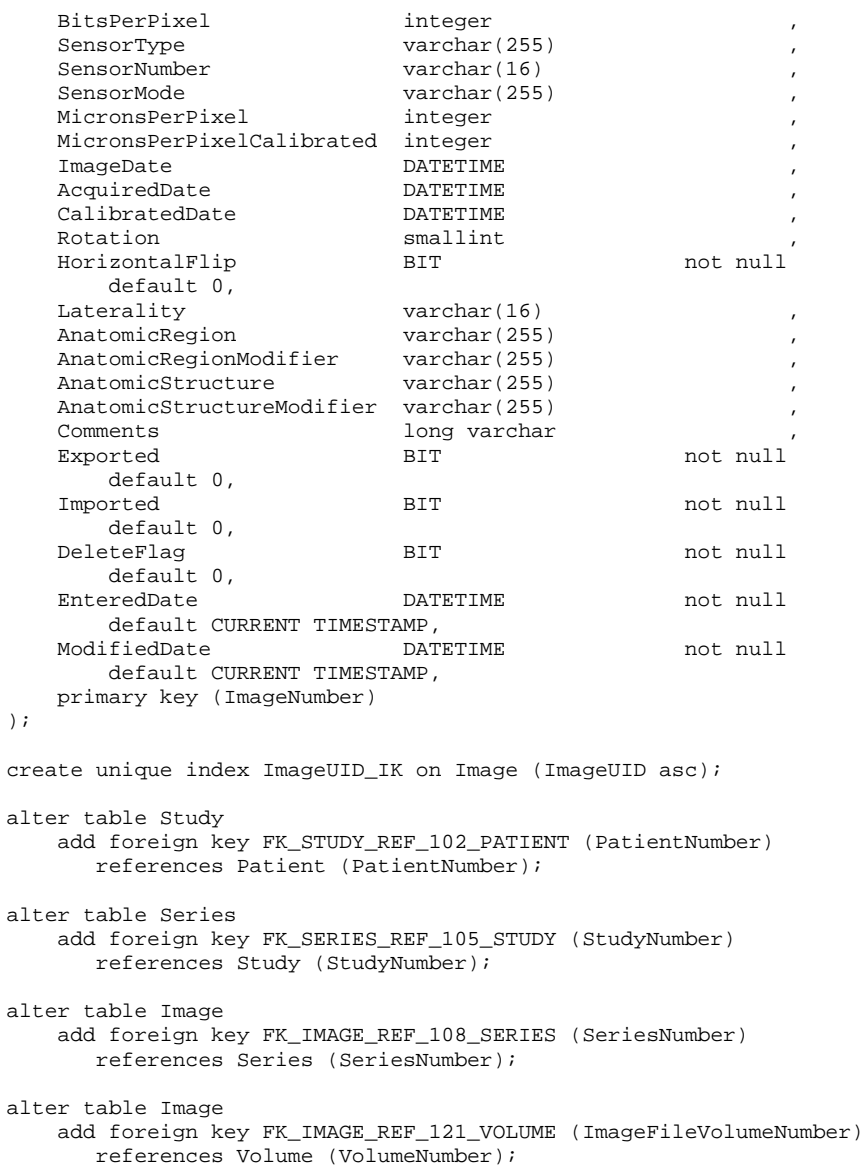

### <span id="page-13-0"></span>**3.2. Microsoft SQL Server Create Code**

Below is a sample SQL Script to create a CDR Database compatible with Microsoft SQL Server. It includes the creation of tables, default values, indexes, and foreign keys.

```
create table Settings
(
  Name varchar(255) not null,
  Type smallint
  strValue varchar(255)<br>dwValue integer
  dwValue
);
create table Workstations
(
  AETitle varchar(16) not null,
   IPAddress varchar(255) ,
  Port varchar(255)<br>
LocalAE varchar(16)
                      \text{varchar}(16) ,
  MachineName varchar(255) ,
);
create table Volume
(
  VolumeNumber integer IDENTITY (1,1) not null,<br>
INCPathName varchar(255)
                      varchar(255)
  CDRom BIT not null
      default 0,
  Shared BIT not null
  default 0,<br>VolumeName
                     varchar(255)<br>integer
  VolumeSerial
  FileSetID varchar(16) ,
  FileSetUID varchar(64) ,
);
create table Patient
(
  PatientNumber integer IDENTITY (1,1) not null,
  NameDICOM varchar(64) not null,<br>NameLast varchar(64) not null,
  NameLast varchar(64)<br>NameFirst varchar(64)
                     \frac{1}{100} varchar(64)
PatientID varchar(64), \sqrt{2}PatientSex varchar(16) ,
  BirthDate DATETIME<br>OtherID varchar(
                     varchar(64)
  Comments text
  DeleteFlag BIT not null
      default 0,
  EnteredDate DATETIME not null
      default CURRENT_TIMESTAMP,
  ModifiedDate DATETIME not null
      default CURRENT_TIMESTAMP,
  PatientUID varchar(64)
);
create index PatientNameID_IK on Patient (NameLast, NameFirst , PatientID );
create table Study
(
  StudyNumber integer IDENTITY (1,1) not null,<br>PatientNumber integer
  PatientNumber<br>StudyUID
                      varchar(64)<br>DATETIME
  StudyDate
  StudyID varchar(16)
  AccessionNumber varchar(16)
  Description varchar(64)
  Comments text<br>ReferringPhysician varchar(64)
  ReferringPhysician
  ViewSetUID varchar(64)
  ViewSetNumber integer
  Exported BIT not null
```
 default 0, Imported BIT not null default 0, DeleteFlag BIT not null default 0, EnteredDate **DATETIME** not null default CURRENT\_TIMESTAMP, ModifiedDate **DATETIME** not null default CURRENT\_TIMESTAMP, )  $\boldsymbol{i}$ 

create unique index StudyUID\_IK on Study (StudyUID asc);

```
create table Series
(
```
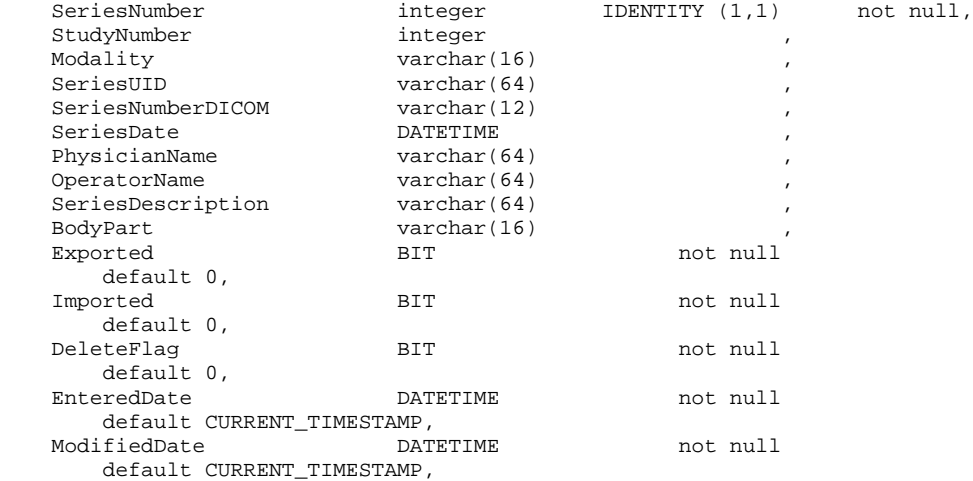

);

create unique index SeriesUID\_IK on Series (SeriesUID asc);

create table Image  $\left($ 

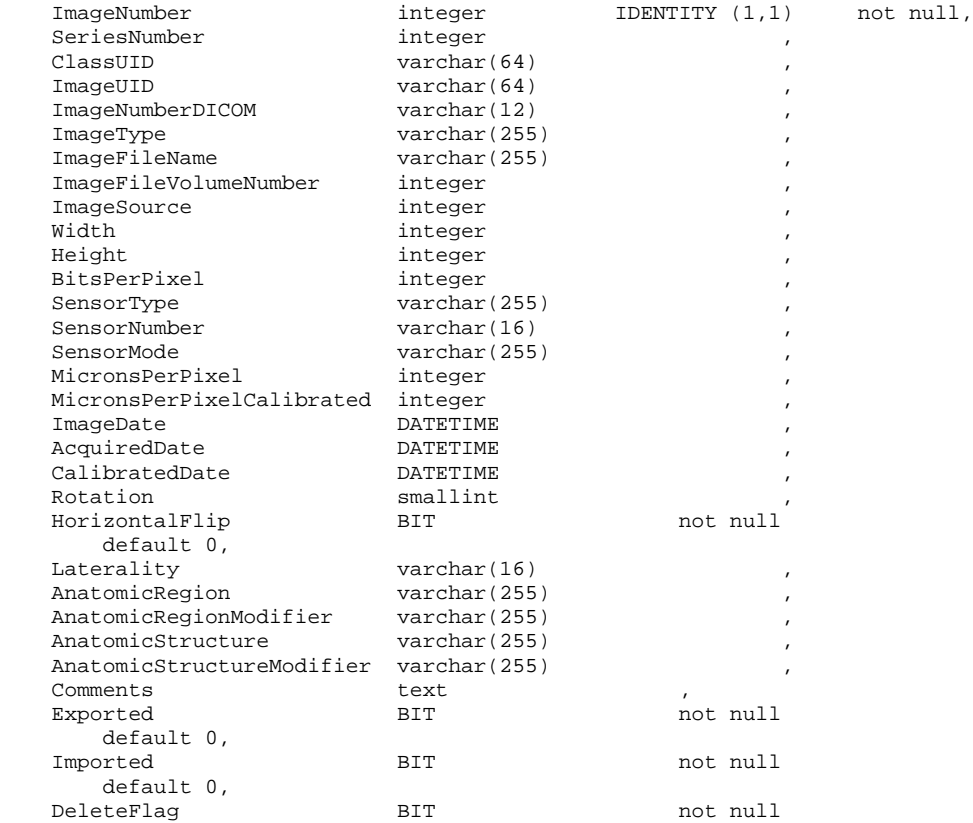

```
 default 0,
   EnteredDate DATETIME not null
        default CURRENT_TIMESTAMP,
   ModifiedDate DATETIME not null
        default CURRENT_TIMESTAMP,
);
create unique index ImageUID_IK on Image (ImageUID asc);
ALTER TABLE [dbo].[Image] WITH NOCHECK ADD
       CONSTRAINT [PK_Image] PRIMARY KEY NONCLUSTERED
       (
              [ImageNumber]
       ) ON [PRIMARY] ,
       CONSTRAINT [IX_Image] UNIQUE NONCLUSTERED
       \left([ImageUID]
       ) ON [PRIMARY]
GO
ALTER TABLE [dbo].[Patient] WITH NOCHECK ADD
       CONSTRAINT [PK_Patient] PRIMARY KEY NONCLUSTERED
       ([PatientNumber]
       ) ON [PRIMARY]
G<sub>O</sub>ALTER TABLE [dbo].[Series] WITH NOCHECK ADD
       CONSTRAINT [PK_Series] PRIMARY KEY NONCLUSTERED
       \left([SeriesNumber]
       ) ON [PRIMARY] ,
       CONSTRAINT [IX_Series] UNIQUE NONCLUSTERED
       \left([SeriesUID]
       ) ON [PRIMARY]
GO
ALTER TABLE [dbo].[Study] WITH NOCHECK ADD
       CONSTRAINT [PK_Study] PRIMARY KEY NONCLUSTERED
       \left([StudyNumber]
       ) ON [PRIMARY] ,
       CONSTRAINT [IX_Study] UNIQUE NONCLUSTERED
       \left([StudyUID]
       ) ON [PRIMARY]
GO
ALTER TABLE [dbo].[Volume] WITH NOCHECK ADD
       CONSTRAINT [PK_Volume] PRIMARY KEY NONCLUSTERED
       (
              [VolumeNumber]
       ) ON [PRIMARY]
GO
ALTER TABLE [dbo].[Workstations] WITH NOCHECK ADD
       CONSTRAINT [PK_Workstations] PRIMARY KEY NONCLUSTERED
       \left([AETitle]
       ) ON [PRIMARY]
GO
ALTER TABLE [dbo].[Settings] WITH NOCHECK ADD
       CONSTRAINT [PK_Settings] PRIMARY KEY NONCLUSTERED
       \left([Name]
       ) ON [PRIMARY]
GO
GRANT SELECT , INSERT , UPDATE ON [dbo].[Image] TO [public]
GO
GRANT SELECT , INSERT , UPDATE ON [dbo].[Patient] TO [public]
GO
```

```
GRANT SELECT , INSERT , UPDATE ON [dbo].[Series] TO [public]
GO
GRANT SELECT , INSERT , UPDATE ON [dbo].[Study] TO [public]
GO
GRANT SELECT , INSERT , UPDATE ON [dbo].[Volume] TO [public]
GO
GRANT SELECT , INSERT , UPDATE, DELETE ON [dbo].[Workstations] TO [public]
GO
GRANT SELECT ON [dbo].[Settings] TO [public]
GO
ALTER TABLE [dbo].[Image] ADD
       CONSTRAINT [FK_Image_Series] FOREIGN KEY
       (
              [SeriesNumber]
       ) REFERENCES [dbo].[Series] (
              [SeriesNumber]
       )
GO
ALTER TABLE [dbo].[Image] ADD
       CONSTRAINT [FK_Image_Volume] FOREIGN KEY
       \left([ImageFileVolumeNumber]
       ) REFERENCES [dbo].[Volume] (
              [VolumeNumber]
       )
GO
ALTER TABLE [dbo].[Series] ADD
       CONSTRAINT [FK_Series_Study] FOREIGN KEY
       \left([StudyNumber]
       ) REFERENCES [dbo].[Study] (
              [StudyNumber]
       )
GO
ALTER TABLE [dbo].[Study] ADD
       CONSTRAINT [FK_Study_Patient] FOREIGN KEY
       (
              [PatientNumber]
       ) REFERENCES [dbo].[Patient] (
              [PatientNumber]
       )
GO
```